## Package 'config'

August 30, 2023

<span id="page-0-0"></span>Type Package

Title Manage Environment Specific Configuration Values

Version 0.3.2

**Imports** yaml  $(>= 2.1.19)$ 

Suggests testthat, knitr, rmarkdown, covr, spelling, withr

Description Manage configuration values across multiple environments (e.g. development, test, production). Read values using a function that determines the current environment and returns the appropriate value.

License GPL-3

URL <https://rstudio.github.io/config/>, <https://github.com/rstudio/config>

BugReports <https://github.com/rstudio/config/issues>

RoxygenNote 7.2.3

VignetteBuilder knitr

Encoding UTF-8

Language en-US

Config/testthat/edition 3

NeedsCompilation no

Author JJ Allaire [aut], Andrie de Vries [cre], Posit Software, PBC [cph, fnd]

Maintainer Andrie de Vries <apdevries@gmail.com>

Repository CRAN

Date/Publication 2023-08-30 16:50:36 UTC

### R topics documented:

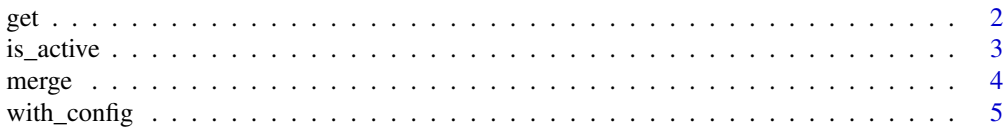

#### <span id="page-1-0"></span>**Index** [7](#page-6-0) **7**

<span id="page-1-1"></span>

#### Description

Read from the currently active configuration, retrieving either a single named value or all values as a list.

#### Usage

```
get(
  value = NULL,
  config = Sys.getenv("R_CONFIG_ACTIVE", "default"),
  file = Sys.getenv("R_CONFIG_FILE", "config.yml"),
  use\_parent = TRUE)
```
#### Arguments

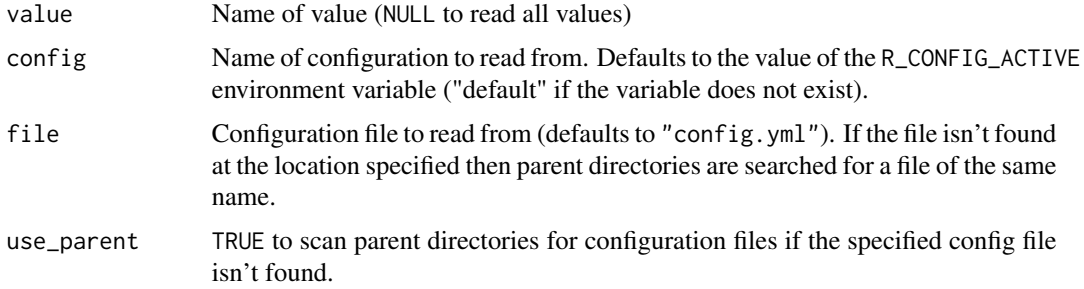

#### Details

For additional details see <https://rstudio.github.io/config/>.

#### Value

The requested configuration value (or all values as a list of NULL is passed for value).

A list, or vector, corresponding to the contents of the config file.

#### Warning - Do not attach the package using library(config)

We strongly recommend you use config::get() rather than attaching the package using library(config).

In fact, we strongly recommend you never use library(config).

The underlying reason is that the get() and merge() functions in {config} will mask these functions with the same names in base R.

<span id="page-2-0"></span>is\_active 3

#### See Also

[is\\_active\(\)](#page-2-1), [merge\(\)](#page-3-1)

#### Examples

```
yaml <- "
default:
  trials: 5
  dataset: 'data-sampled.csv'
production:
  trials: 30
  dataset: 'data.csv'
"
get <- base::get
with_config(yaml, config::get())
with_config(yaml, config::get("trials"))
```
<span id="page-2-1"></span>is\_active *Test active configuration.*

#### Description

Check whether a configuration is currently active.

#### Usage

is\_active(config)

#### Arguments

config Configuration name

#### Details

The name of the currently active configuration is read from the R\_CONFIG\_ACTIVE environment variable. If the variable is not defined then the "default" configuration is used.

To test for whether a configuration is active you should use the [is\\_active\(\)](#page-2-1) function rather than inspecting the environment variable directly (this is to so that tests remain valid if other means of specifying configurations are introduced in the future).

#### <span id="page-3-0"></span>Value

Logical indicating whether the specified configuration is active

#### See Also

[get\(\)](#page-1-1)

<span id="page-3-1"></span>merge *Merge two configurations. Always use as* config::merge()*.*

#### Description

Merge one configuration into another recursively.

#### Usage

merge(base\_config, merge\_config)

#### Arguments

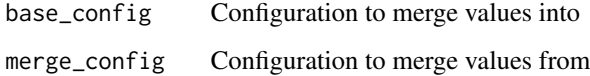

#### Value

Configuration which includes the values from merge\_config merged into base\_config.

#### Warning - Do not attach the package using library(config)

We strongly recommend you use config::get() rather than attaching the package using library(config).

In fact, we strongly recommend you never use library(config).

The underlying reason is that the get() and merge() functions in {config} will mask these functions with the same names in base R.

#### See Also

[get\(\)](#page-1-1)

<span id="page-4-0"></span>

#### Description

This function takes inspiration from [withr::with\\_envvar\(\)](#page-0-0) and may be useful for testing purposes.

#### Usage

```
with_config(
  config_yml,
  code,
  .active_config = c(R_CONFIG_ACTIVE = "default"),
  .extra_env_vars = NULL
\mathcal{L}
```
#### Arguments

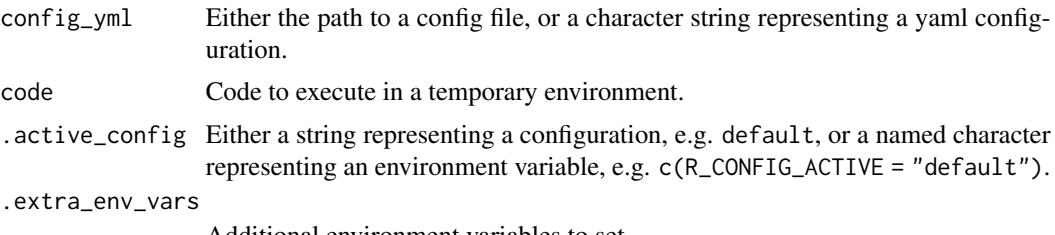

Additional environment variables to set.

#### Value

The result of running the code, after having temporarily set the necessary environment variables.

#### Examples

```
\gammaaml \leq -default:
  db_name: dbase
  databases:
    db1: !expr paste0(db_name, "/one")
   db2: !expr paste0(db_name, "/two")
staging:
  staging_postfix: _staging
  db_name: dbase
  databases:
   db1: !expr paste0(db_name, staging_postfix, "/one")
   db2: !expr paste0(db_name, staging_postfix, "/two")
```

```
# Ensure that base::get() doesn't get masked, for tests on CRAN
get <- base::get
with_config(yaml, config::get() )
with_config(yaml, config::get("databases", config = "default") )
with_config(yaml, config::get("databases", config = "staging") )
config_file <- system.file("tests/testthat/config.yml", package = "config")
if (file.exists(config_file)) {
  with_config(config_file, config::get())
}
```
# <span id="page-6-0"></span>Index

get, [2](#page-1-0) get(), *[4](#page-3-0)* is\_active, [3](#page-2-0) is\_active(), *[3](#page-2-0)*

merge, [4](#page-3-0) merge(), *[3](#page-2-0)*

with\_config, [5](#page-4-0) withr::with\_envvar(), [5](#page-4-0)